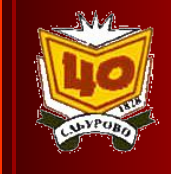

# *Повышение качества профильного обучения на основе ИКТ*

*Зам. директора ГОУ ЦО №1828 «Сабурово» И.Н. Главинская* 

### **Экспериментальная деятельность ЦО № 1828 «Сабурово»**

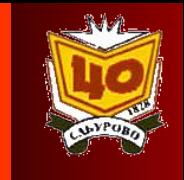

- 2006 г. создание Центра непрерывного профильного образования на базе ЦО. Инновационная сетевая площадка второго уровня: «Развитие различных форм сетевого взаимодействия ОУ, реализующих профильное обучение»;
- 2006 г. создание Школы информатизации на базе ЦО.

 Экспериментальная инновационная сетевая площадка, ядро сети, ресурсный центр

«Создание системы научно-методической поддержки сетевого взаимодействия образовательных учреждений, внедряющих модель «Школы информатизации».

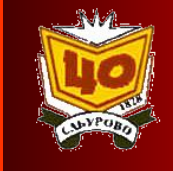

**Единая методическая тема ЦО № 1828 «Сабурово»** 

**Создание единой информационной образовательной среды для повышения качества образования и эффективности управления многопрофильной школой** 

### **Окружной сетевой сайт базовых школ профильного обучения**

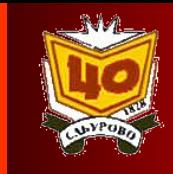

### **http://profsch.narod.ru/**

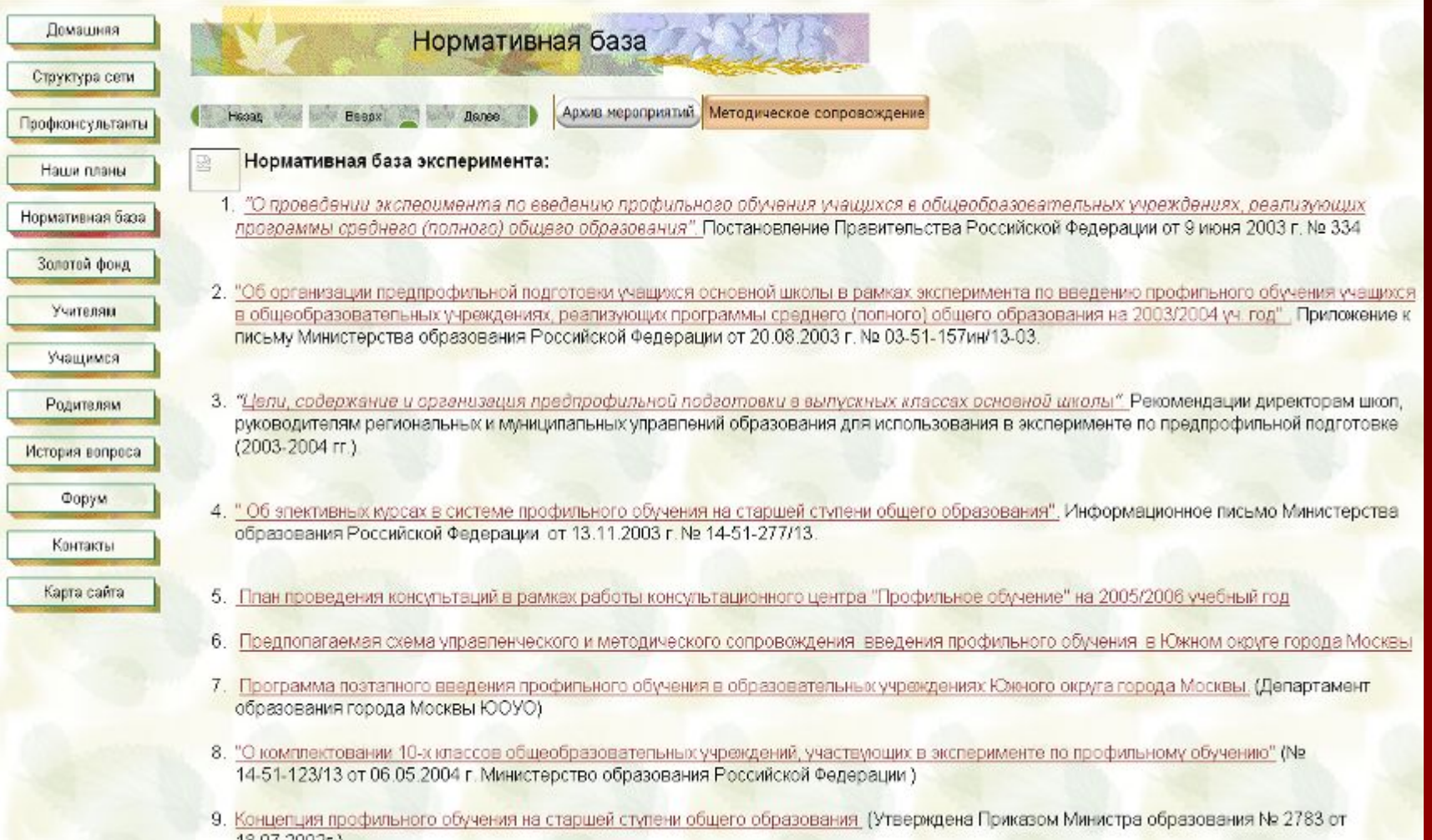

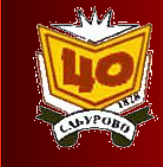

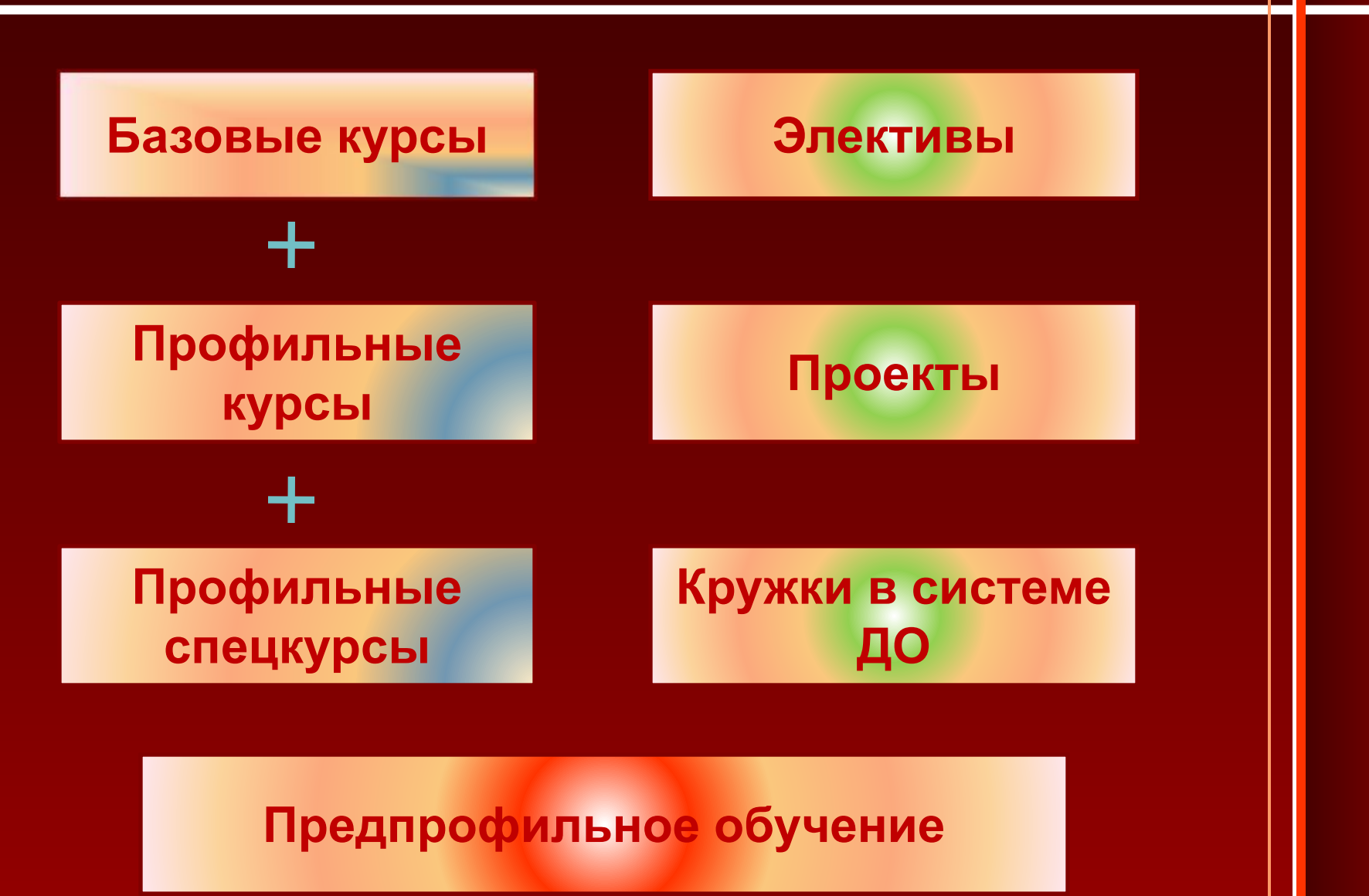

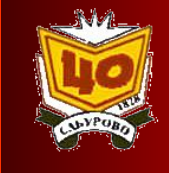

- Фиксированное в БУП количество часов на освоение профильных предметов.
- Профиль обеспечивается как минимум двумя предметами, изучаемыми на профильном уровне.
- Наличие профильных спецкурсов.
- УМК должны соответствовать профильному уровню освоения предмета.
- Наличие подготовленных педагогических кадров.

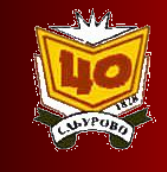

### **Предпрофильные модульные курсы:**

- Профессиональное самоопределение
- Химические аспекты живого организма
- Информатика и ИТ
- Введение в экономику
- Астрономия
- Предпрофильная подготовка по физике с применением лаборатории L-МИКРО
- Решение олимпиадных задач по математике
- Английский язык. Домашнее чтение

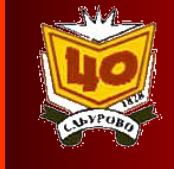

### **Базисный учебный план:**

2.3. Реализация Концепции информатизации образовательного процесса в учреждениях системы Департамента образования города Москвы базируется на широкой **интеграции**  информационных и коммуникационных технологий **во все школьные дисциплины**, интеграции, предполагающей и использование ИКТ в этих дисциплинах и их освоение в ходе использования.

### **Непрерывная система повышения квалификации педагогов на базе ЦО**

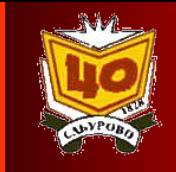

### **2007-2009 гг.**

- Работа с приложениями Power Point, Word, Excel, работа в ЛВС, в сети Интернет.
- Программа Smart Notebook, работа с интерактивной доской.
- Живая математика, ЛогоМиры, ПервоЛого.
- Применение ИТ на уроках гуманитарного цикла.
- Работа в единой информационной среде Moodle.
- Создание тестов в программе Т $^3$ .
- Работа в сети Интернет, создание тестов в программе MiraxTest. Изучение Photoshop.
- Сетевые коммуникации.

### **2009 – 2010 гг.**

- Создание сайтов в программе Front Page.
- Работа в многофункциональной оболочке NetSchool.
- Курсы Microsoft «Windows 2010».
- «Flash анимация».
- Обучение по программе дополнительного профессионального образования по специальности «Оператор ЭВМ».

**Мониторинг эффективности использования ИТ** 

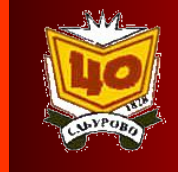

**Соответствует ли Ваша ИКТ-компетентность сегодняшнему этапу реализации проекта «Школа информатизации»?**

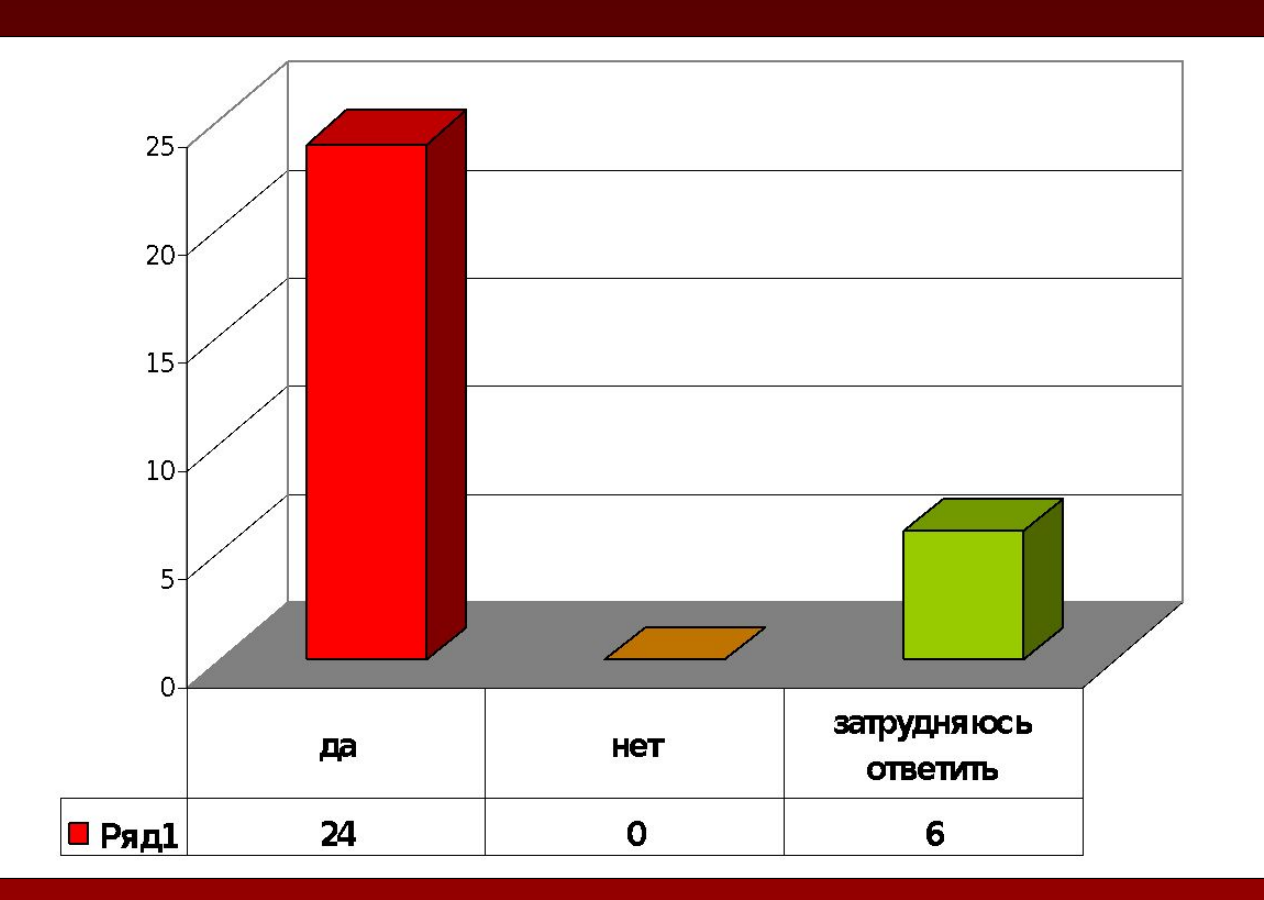

### **Создание ИКТ- насыщенной образовательной среды**

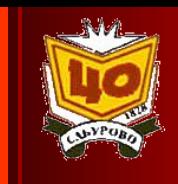

- интерактивные доски в кабинетах;
- мультимедийная лекционная аудитория;
- компьютерные классы;
- мультимедийный читальный зал с выходом в Интернет;

Учебные кабинеты

- **+** мобильные классы с персональными ноутбуками;
	- естественно-научная лаборатория с цифровым оборудованием;
	- личные пространства учителей (учебные курсы по предметам) на сайте ЦИТУО;
		- сайты классов и личные сайты учителей предметников.

### **Единое информационное образовательное пространство**

### **Локальная сеть ЦО:**

- отдельный сегмент для учащихся,
- папки структурных подразделений и сотрудников;
- ИКТ-портфолио учителей-предметников с собственными коллекциями цифровых предметных и тематических ресурсов;
- <u>единая коллекция ЦОР</u>;
- учебные курсы с ИКТ- сопровождением;

### **Дистанционное обучение**

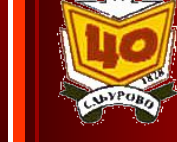

- <u>личные пространства учителей на сайте ЦИТУ</u> личные пространства учителей на сайте ЦИТУО http://learning.9151394.ru;
- школьный портал www.saburovo1828.msk.ru дистанционный раздел на школьном портале;
- ЦОР для тестирования;
- дистанционные домашние задания на www.uztest.ru;
- сайты учителей-предметников Сианосян Л.А. – учитель физики Сианосян Л. А. – учитель физики http://lianochkas.narod.ru/el\_lampa.html;

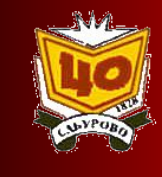

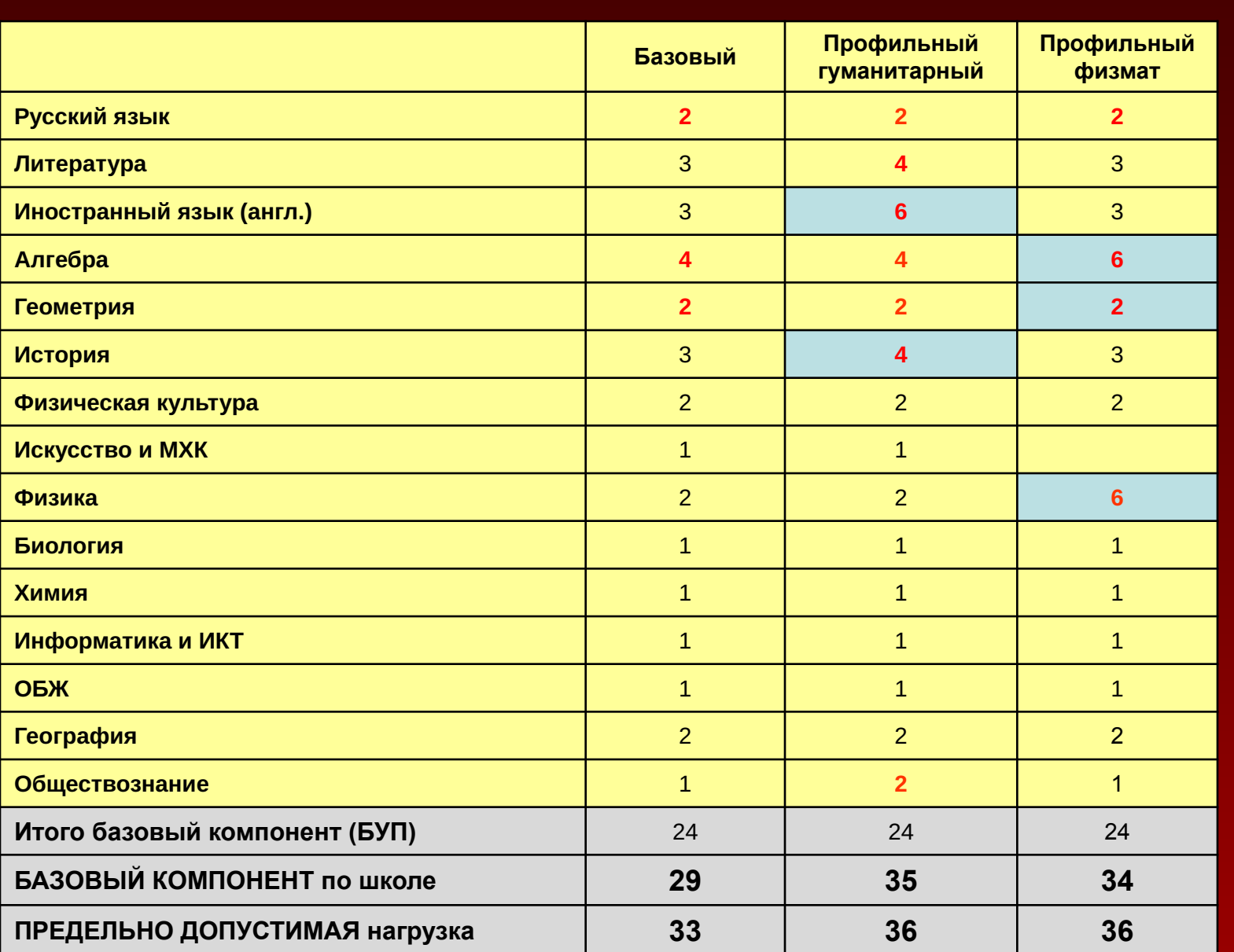

### **Образовательные ресурсы профильного обучения**

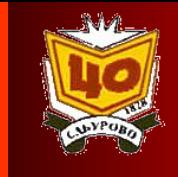

#### **Гуманитарный профиль:**

- •Теория и практика анализа художественного текста.
- •Лингвостилистический анализ текста.
- •Зарубежная литература.
- •Литературные игры в контексте подготовки к предметным олимпиадам.
- •Время. Личность. Судьба. Исторический портрет.
- •Образы древних культур в русской литературе 19-20 вв.
- •Английский язык. Основы художественного перевода.
- •Английский для делового общения.
- •Разговорный практикум по английскому языку.
- •Email English
- •Business English
- •Немецкий язык.

### **Образовательные ресурсы профильного обучения**

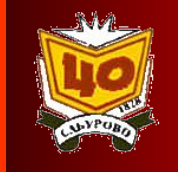

•Русское авангардное искусство.

- •Художественная культура 20 века: искусство самовыражения.
- •Ренессанс и русская культура: проблема взаимодействия.

#### **Физико-математический профиль:**

- •История физики и развитие представлений о мире.
- •Лабораторный практикум по физике.
- •Физика в медицине.
- •Математические методы решения физических задач.
- •Методы решения нестандартных задач по математике.
- •Задачи с параметрами.
- •Различные способы решения уравнений и неравенств.
- •Физика вокруг нас.

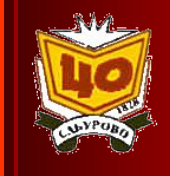

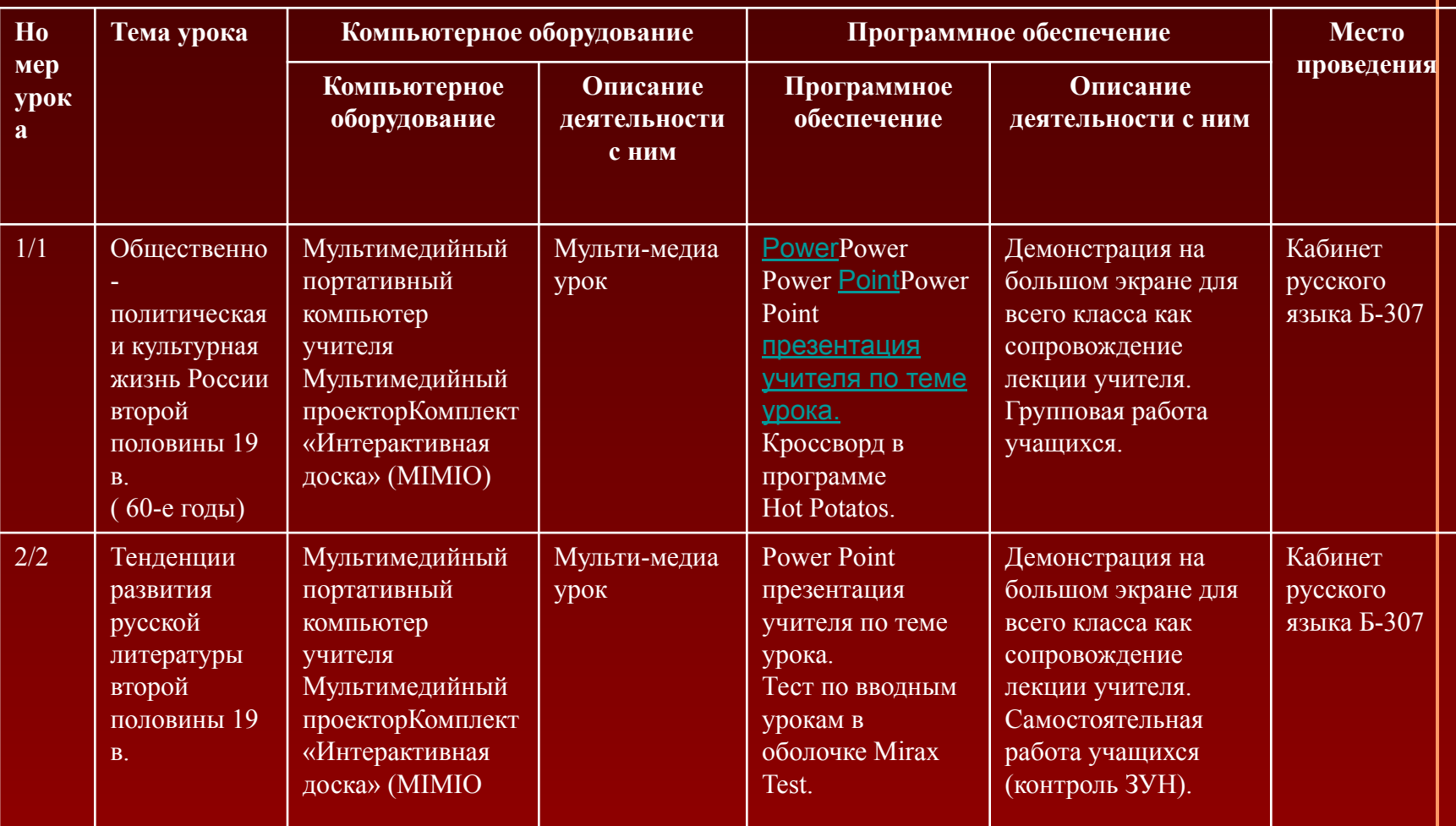

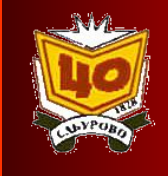

#### егэ математика

Подготовиться к тестированию ЕГЭ по математике легко. Надо только начать.

Главная || ЕГЭ || Уроки || Алгебра || Геометрия || Рефераты || Тренажер || ГДЗ || Учителю || Презентации || Скачать || Школы ||

#### ЕГЭ

#### Учителю

Единый государственный экзамен: О экзамене, оп-line тесты, Методические материалы: поурочное и тематическое варианты ЕГЭ 2004-2008, структура задания. планирование, конспекты, детальные разработки уроков,

Тестирование по условиям ЕГЭ - 26 заданий, три уровня сложности А, В и С. Тестов - неограничено, каждая загрузка новый вариант (начать немедленно).

Конспекты по математике: Теория чисел, алгебраические преобразования, степень, логарифм, арифметический корень, функции и графики, прогрессии, производная, первообразная, тригонометрия, геометрия (подробнее ...).

Тренажер: наилучший способ самостоятельной подготовки к экзамену - натренировать мозги на нашем тренажере (выбрать упражнение).

Дистанционный курс подготовки к ЕГЭ по математике (записаться).

О сайте: руководитель проекта - Ким Н.А.

открытые уроки, презентации (подробнее ...).

Интерактивные тесты: обучающие, контрольные, игровые (подробнее ...).

Компьютерные программы: программируемый калькулятор, построитель графиков, решатель математических задач (подробнее ...).

Интернет-обучение: подготовка индивидуальных заданий, тестирование, оценивание, on-line консультации (подробнее ...). Регистрация: ресурсы сайта, предназначенные для учителей, доступны после регистрации.

### **Работа в среде Moodle на сайте ЦИТУО**

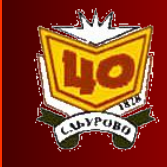

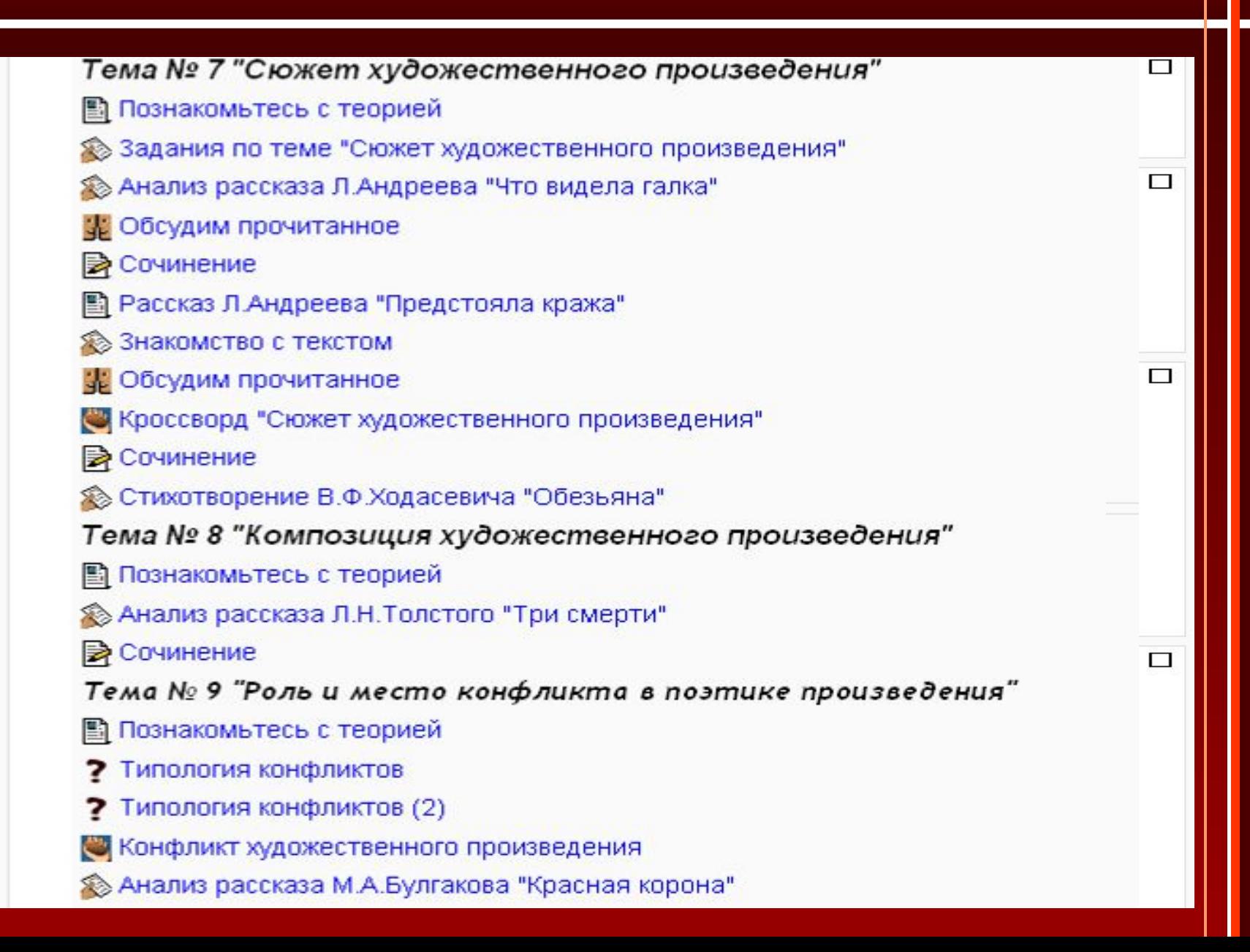

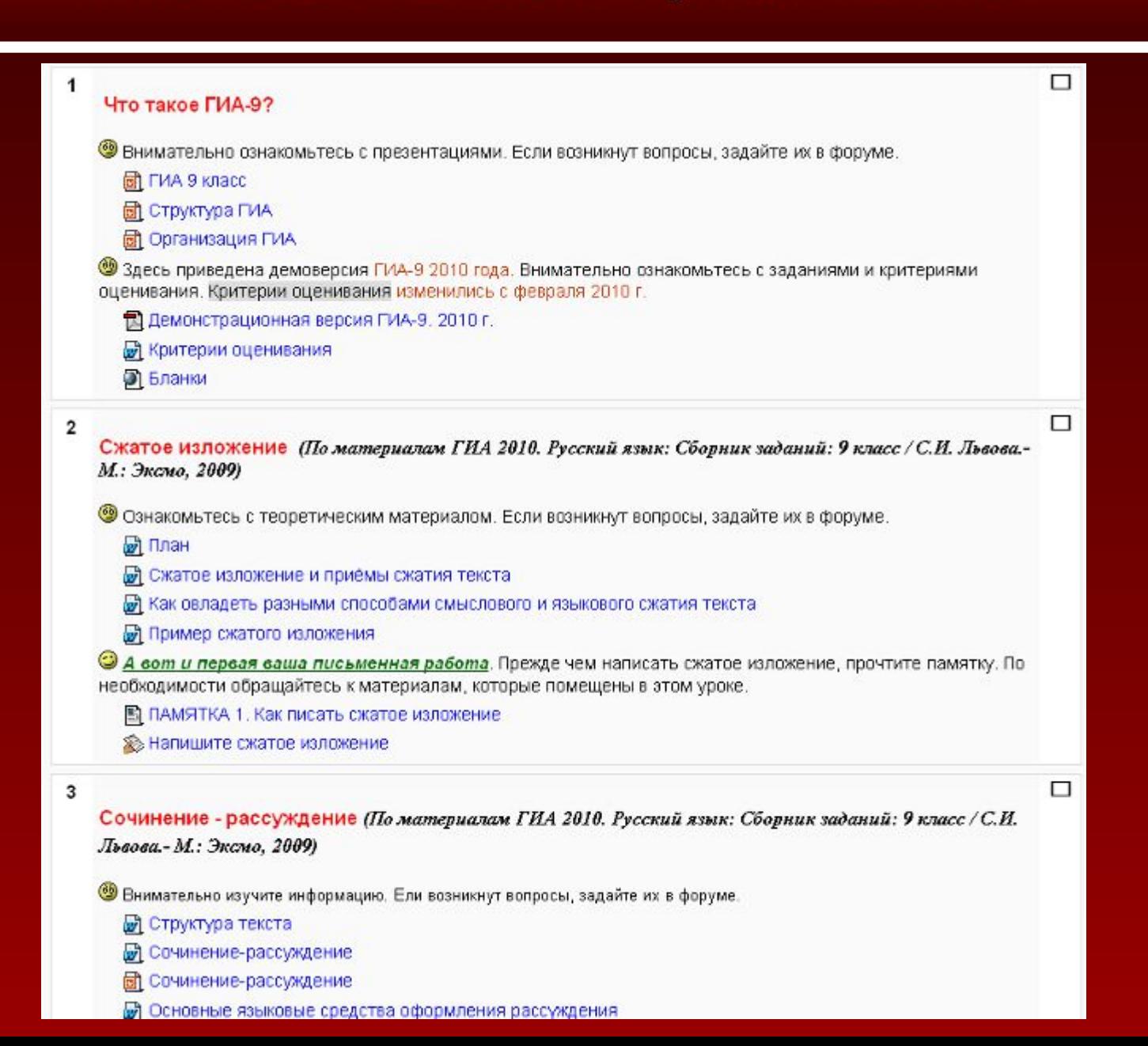

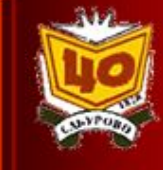

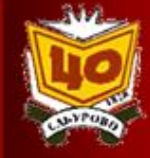

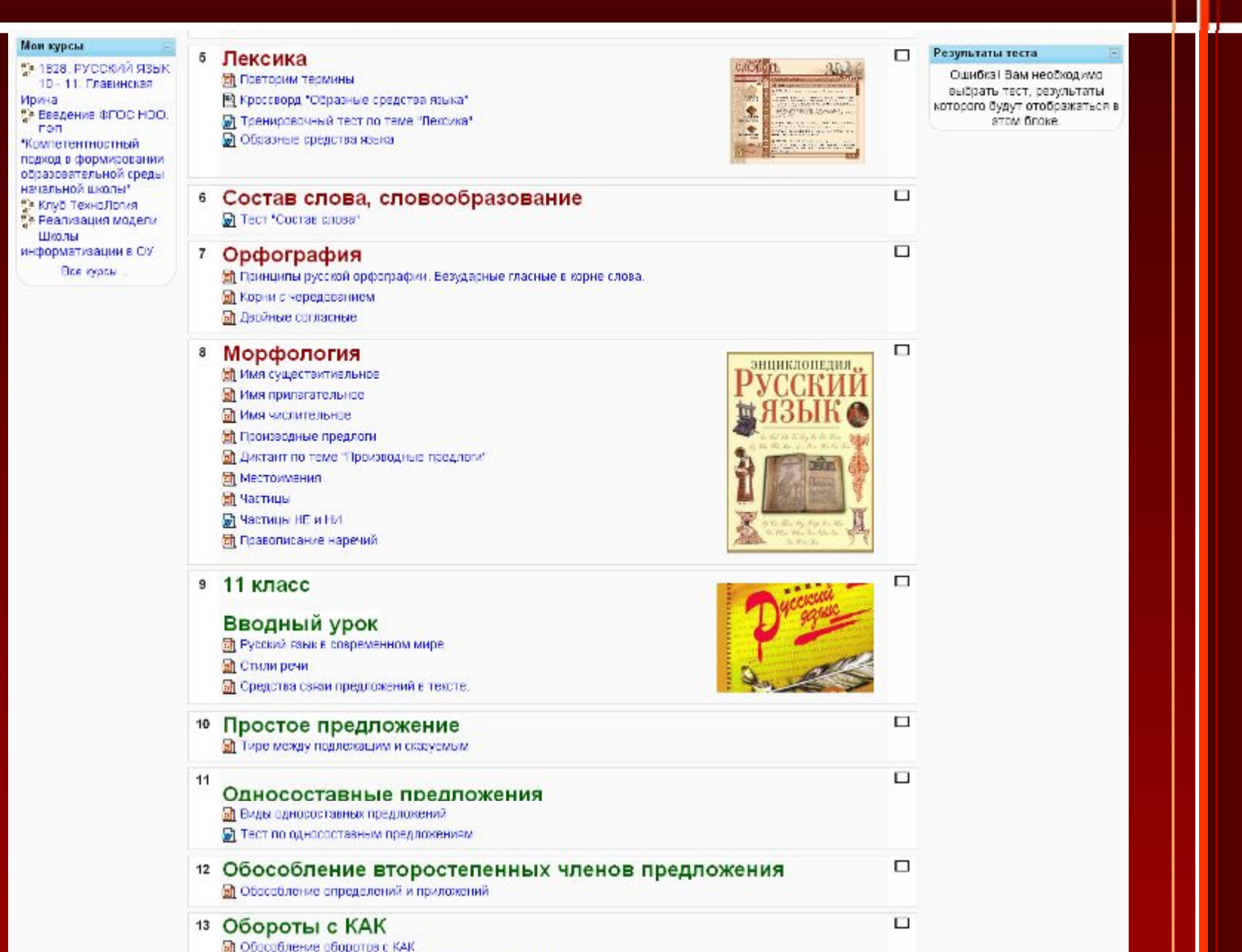

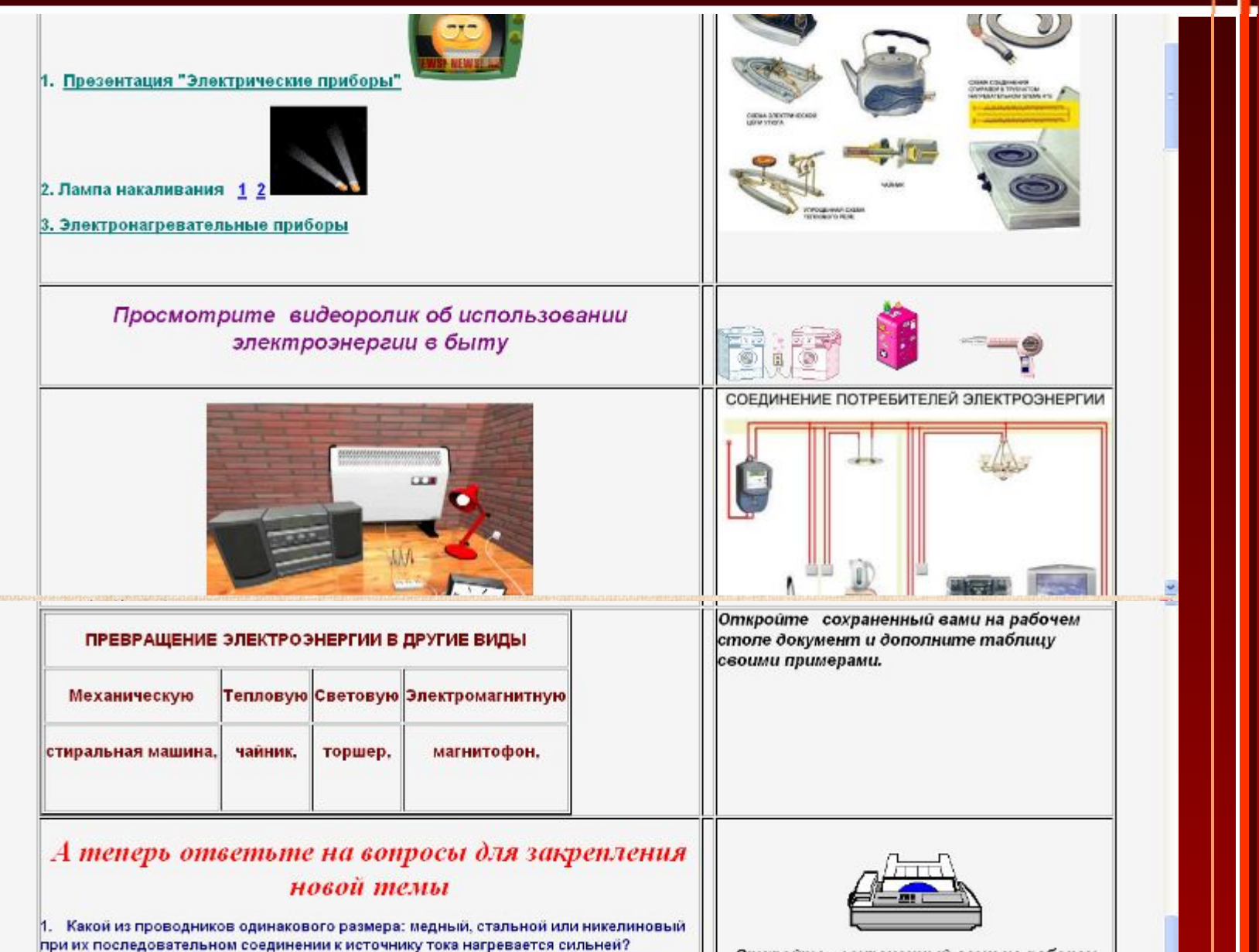

2. Почему нагревательные элементы не изготавливают из фарфора, у которого

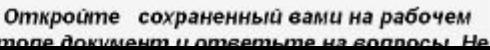

### **Результативность профильного обучения**

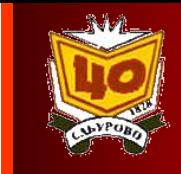

### **Физико-математический профиль**

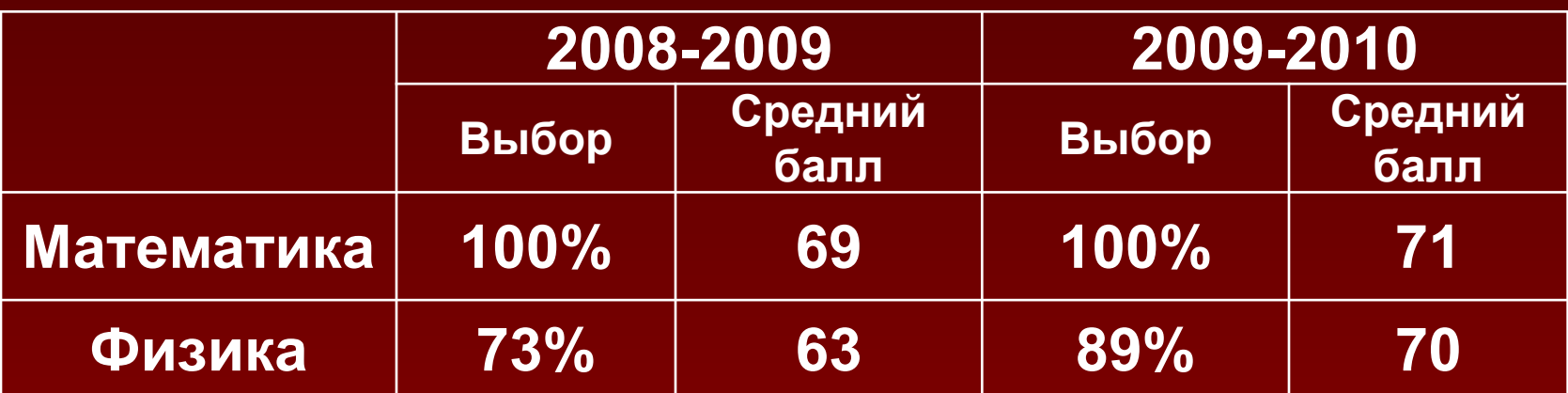

### **Результативность профильного обучения**

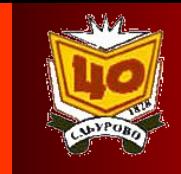

### **Гуманитарный профиль**

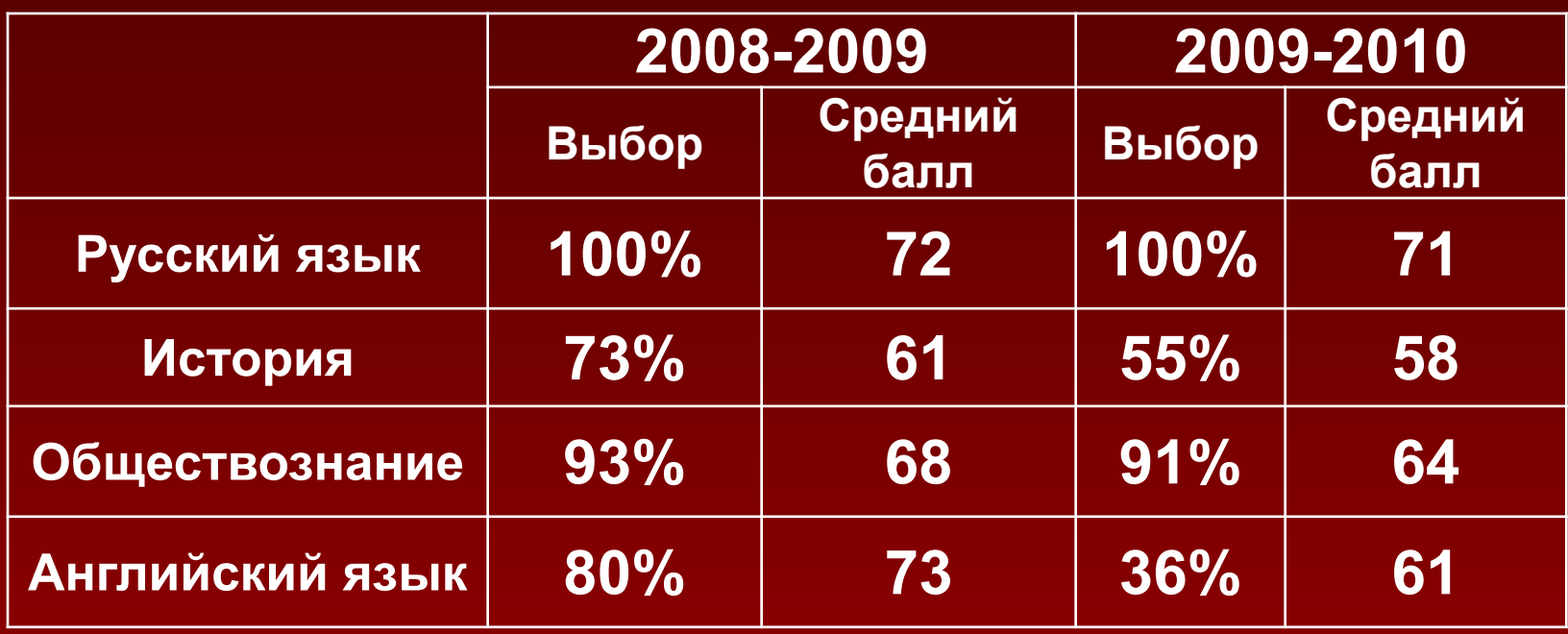

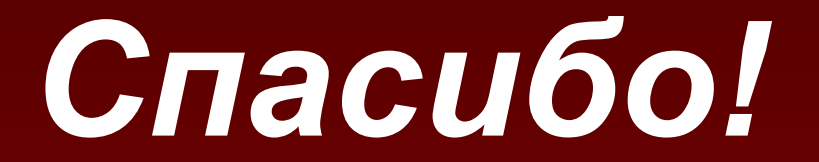